Compendium voor monsterneming en analyse in uitvoering van het Materialendecreet en het Bodemdecreet

# **Polycyclische aromatische koolwaterstoffen en minerale olie in bodemverbeterend middel en meststof**

emis

y

# **INHOUD**

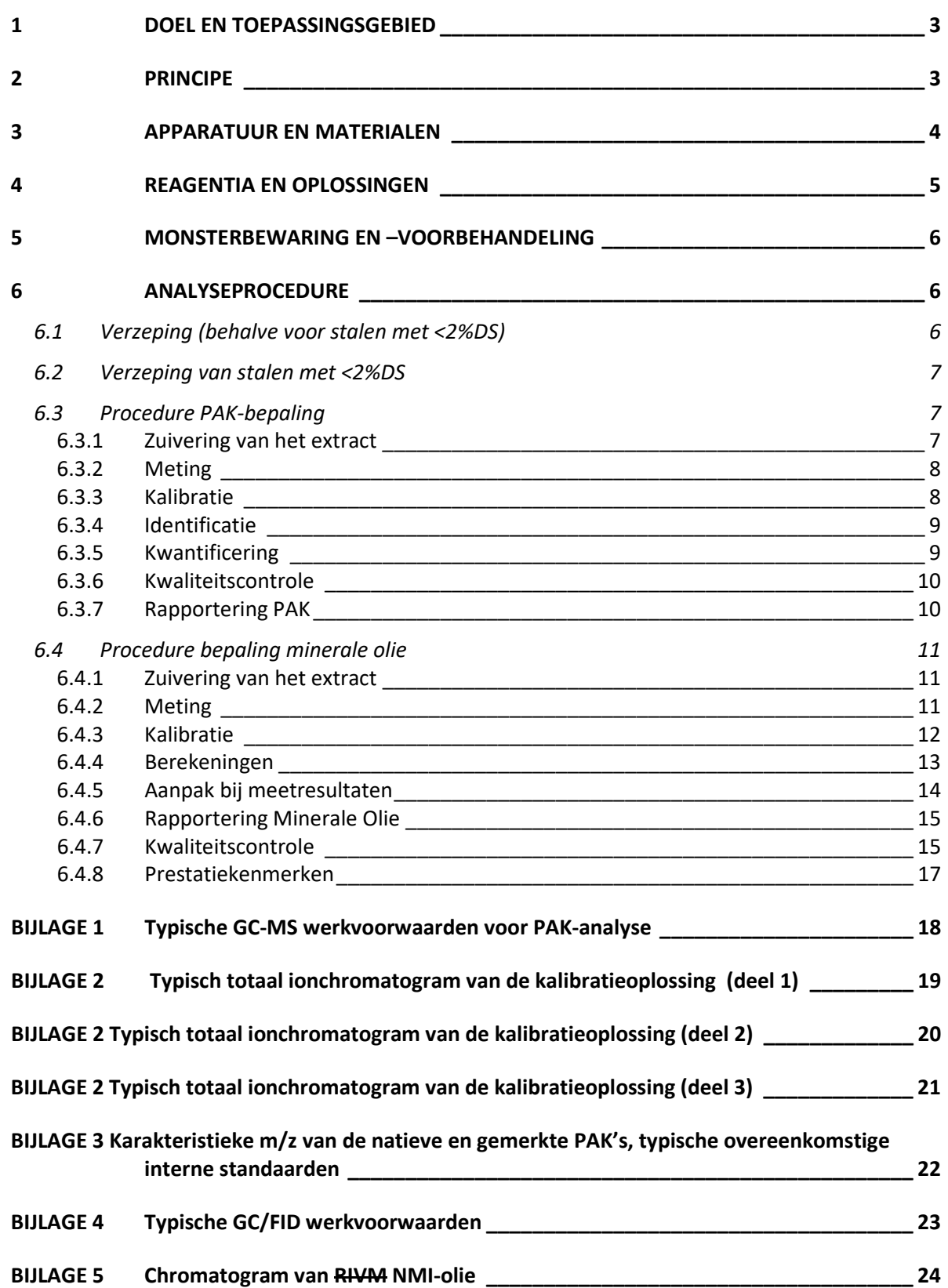

vemis

4

# <span id="page-2-0"></span>**1 DOEL EN TOEPASSINGSGEBIED**

# Deze procedure vervangt de procedure CMA/3/W van september 2021.

Deze methode wordt gebruikt voor het bepalen van polycyclische aromatische koolwaterstoffen (PAK's) en minerale olie in afvalstoffen die in of als bodemverbeterend middel of meststof worden gebruikt zoals compost, digestaten, aanverwante input- en outputstromen van de verwerking van organisch biologisch afval, zuiveringsslib.

De methode is gericht op de bepaling van volgende PAK's (ook bekend als de 16 EPA-PAK's) : naftaleen, acenaftyleen, acenafteen, fluoreen, fenantreen, anthraceen, fluorantheen, pyreen, benz(a)anthraceen, chryseen, benzo(b)fluorantheen, benzo(k)fluorantheen, benzo(a)pyreen, indeno(1,2,3,c,d)pyreen, dibenzo(a,h)anthraceen en benzo(g,h,i)peryleen.

Onder minerale olie wordt het geheel aan verbindingen bedoeld die niet verzeepbaar zijn, die niet adsorberen aan florisil en die gaschromatografeerbaar zijn met retentietijden gelegen tussen de retentietijden van n-decaan en n-tetracontaan op een apolaire kolom.

Deze methode kan gecombineerd worden met de methode voor de bepaling van PCB en chloorbenzenen (CBz) in bodemverbeterende middelen en meststoffen (CMA/3/X). In dat geval wordt één verzeping uitgevoerd en het hexaanextract wordt gesplitst in deelextracten voor de respectievelijke parameters. Elk deelextract moet voldoende staalinname vertegenwoordigen zodat de vereiste bepalingsgrenzen gehaald worden.

# <span id="page-2-1"></span>**2 PRINCIPE**

De stalen worden na verkleining en homogenisatie onderworpen aan verzeping met ethanolische kaliumhydroxide. Voor de verzeping worden gedeutereerde PAK en n-C40 toegevoegd als interne standaard voor de bepaling van respectievelijk PAK en minerale olie. Indien het extract gebruikt wordt voor de bepaling van PCB en CBz worden ook isotoopgemerkte PCB en CBz toegevoegd voor de verzeping. De niet verzeepte organische componenten worden gerecupereerd door middel van partitie met hexaan. Het hexaanextract wordt opgedeeld : 1/5 wordt gebruikt voor de PAKbepaling, de rest wordt gebruikt voor de bepaling van minerale olie. Stalen met een gehalte droge stof tussen 2% en 10% worden vooraf ingedikt tot een droge stof gehalte bekomen wordt van minstens 10% en hoogstens 70%, door middel van drogen aan de lucht bij 40°C. Stalen met minder dan 2% droge stof worden rechtstreeks verzeept. Bij optimalisatie en miniaturisatie door gebruik van GC-MS/MS voor de PAK-bepaling is het niet verplicht stalen met een droge stof tussen 2% en 10% in te dikken mits een verklaring van gelijkwaardigheid door OVAM. *Opmerking :*

- Voor kalkhoudend steenslijpsel is de verzepingsmethode niet geschikt. Dergelijke stalen dienen geëxtraheerd te worden dmv PLE-extractie met tolueen.

Het PAK-deelextract wordt gezuiverd over een silica/alumina-kolommetje. De PAK worden gemeten met een gaschromatograaf (GC), uitgerust met een massaspectrometrische detector (MS).

De kwantificering verloopt volgens de interne standaard methode. Daarbij worden minstens 5 isotoop-gemerkte PAK vóór de verzeping aan het staal toegevoegd. Voorbeelden zijn : D8 naftaleen, D10-anthraceen, D10-fluorantheen, D10-pyreen, D12-benzo(b)fluorantheen, D12 benzo(k)fluorantheen, D12-benzo(a)pyreen, D12-indeno(1,2,3,c,d)-pyreen en D12-

http://www.emis.vito.be

nttp://www.emis.vito.be

benzo(g,h,i)peryleen. D8-naftaleen is en flurorantheen-D10 of pyreen-D10 (verplicht te gebruiken voor de kwantificering van fluorantheen en pyreen) zijn in de gekozen reeks interne standaarden steeds aanwezig. Merk op dat D10-fluoreen niet gebruikt kan worden omdat deze component afbreekt bij de verzeping. De PAK-gehalten worden berekend gebruik makend van de geïntegreerde piekoppervlakken van de meest karakteristieke ionen voor de PAK's en de interne standaarden.

Het extract voor minerale olie wordt gewassen met water. Vervolgens wordt het extract gezuiverd met florisil om de residuele polaire verbindingen te verwijderen. Het gehalte minerale olie wordt gemeten met een gaschromatograaf met vlamionisatiedetector(GC/FID). Het GC/FID-toestel is uitgerust met een niet-discriminerend injectiesysteem. De totale oppervlakte van het chromatogram gelegen tussen de retentietijden van n-decaan en n-tetracontaan wordt geïntegreerd en vergeleken met de oppervlakte bekomen voor een kalibratiestandaard van diesel en motorolie.

# <span id="page-3-0"></span>**3 APPARATUUR EN MATERIALEN**

- 3.1 analytische balans met een afleesnauwkeurigheid van 0,1 mg
- 3.2 bovenweger met een afleesnauwkeurigheid van 0,01 g
- 3.3 refluxopstelling : verwarmingsmantels en waterkoelers
- 3.4 refluxkolven van 250 ml met lange hals (1000 ml voor stalen met <2% DS)
- 3.5 gebruikelijk laboratoriumglaswerk
- 3.6 gekalibreerde puntbuisjes
- 3.7 scheitrechters van 1000 ml
- 3.8 eenheid voor indampen onder stikstofstroom met regelbaar debiet of een Rotavapor
- 3.9 injectiespuiten voor de additie van interne standaard
- 3.10 glazen chromatografische kolommen, lengte 30 cm, interne diameter 15 mm, voorzien van een gefritteerde basis en teflonkraan

# *Voor de bepaling van minerale olie :*

- 3.11 gaschromatograaf voor capillaire kolommen, voorzien van een niet-discriminerend injectiesyteem (on-column of koude PTV injector), een vlamionisatiedetector en een datastation voorzien van de nodige sturings- en dataverwerkings-programmatuur; de gaschromatograaf is eventueel uitgerust met een on-column groot-volume injector
- 3.12 capillaire kolommen met apolaire fase (polydimethylsiloxaan of poly-95%-dimethyl-5% difenylsiloxaan), van 10 tot 25 m lengte, met een diameter van 0,10 tot 0,32 mm en een filmdikte van 0,1 tot 0,25 µm. Het gaschromatografisch scheidingspercentage (hoogte vallei/hoogte laagste piek) van phytaan en n-octadecaan dient kleiner te zijn dan 30%.

# *Voor de bepaling van PAK's :*

- 3.13 GC-MS bestaande uit een capillaire gaschromatograaf, een autosampler, een lage resolutie massaspectrometer van het quadrupool-type en en de nodige software. De GC is eventueel uitgerust met een PTV of on-column groot-volume injector. Als alternatief voor GC-MS kan ook GC-MS/MS toegepast worden.
- 3.14 Fused silica GC-kolom met apolaire stationaire fase (5%fenylmethylpolysiloxaan, DB5-MS of gelijkwaardig), bv. 30 m x 0,25 mm x 0,25 µm.

# Opmerking :

op een apolaire kolomfase kunnen benzo(b)fluorantheen, benzo(k)fluorantheen en benzo(j)fluorantheen niet van elkaar gescheiden worden. Indien deze componenten op de gebruikte kolom niet gescheiden kunnen worden, moeten ze berekend worden worden als een vast percentage van hun som (resp. 50%, 25%, 25).

# <span id="page-4-0"></span>**4 REAGENTIA EN OPLOSSINGEN**

- 4.1 ethanol, hexaan, aceton, dichloromethaan : residu-analyse kwaliteit
- 4.2 natriumsulfaat (Na2SO4): granulair en watervrij; een geopende verpakking wordt uitgegoten in een schaal en bewaard bij 130°C in een droogoven
- 4.3 kaliumhydroxide : pro analyse kwaliteit
- 4.4 ethanolische kaliumhydroxide (2M) : los 112 g KOH op in 100 ml water en leng aan tot 1 liter met ethanol 96%

*Voor de bepaling van minerale olie :*

- 4.5 magnesiumsulfaat (MgSO4)
- 4.6 NMI-kalibratiemengsel van minerale oliën, bestaande uit een dieselolie en een motorolie, in de handel verkrijgbaar (NMI VSL01)
- 4.7 kalibratiemengsel van even n-alkanen, lopende van C10 tot C40
- 4.8 n-decaan (C10)
- 4.9 n-tetracontaan (C40)
- 4.10 4-cholesten-3-on
- 4.11 tetraline
- 4.12 florisil, korrelgrootte 0,15 mm tot 0,25 mm (60-100 mesh), gedurende 16 uur verhit bij 140°C en vervolgens bewaard in een exsiccator
- 4.13 kalibratie-werkoplossingen: deze bevatten NMI-olie in hexaan in concentraties van bv 50 µg/ml tot 10000 µg/ml, elke oplossing bevat bv 100 µg/ml n-C40 als interne standaard
- 4.14 controle-werkoplossing voor de controle van de kalibratierechte: deze bevat bv 5000 µg/ml NMI-olie in hexaan en 100 µg/ml n-C40 als interne standaard
- 4.15 werkoplossing van even n-alkanen in hexaan, elk in een concentratie van bv 10 µg/ml, voor het vastleggen van de retentietijden
- 4.16 interne standaardoplossing van bv 1000 µg/ml n-decaan en 1000 µg/ml n-tetracontaan in hexaan. De oplossing wordt bereid uit de zuivere producten. Deze oplossing wordt aan de stalen toegevoegd na de verzeping en dient ter controle van het goede verloop van de analyse en voor de markering van het begin- en eindpunt van de integratie. De oplossing wordt bewaard bij kamertemperatuur en wordt vóór gebruik gesoniceerd om eventueel uitgekristalliseerd C40 terug op te lossen
- 4.17 doperingsoplossing van bv 40000 µg/ml NMI-olie in aceton, voor de bepaling van de terugvinding (bij hogere concentraties bestaat kans tot ontmenging in de koelkast)
- 4.18 testoplossing voor de bepaling van de kwaliteit van florisil, bevattende 50 µg/ml tetraline, 50 µg/ml decaan en 200 µg/ml 4-cholesten-3-on in hexaan

*Voor de bepaling van PAK's :*

- 4.19 silica, geactiveerd: een laag van ongeveer 25 mm silica (70-230 mesh, bv Merck Kieselgel 100) wordt in een schaal verwarmd gedurende minstens 16 u op 130°C en vervolgens bewaard bij 130°C in de droogoven; voor gebruik laat men de schaal in een exsiccator tot kamertemperatuur afkoelen
- 4.20 gedeactiveerde silica (3 % H2O): voeg aan 97 g geactiveerde silica (4.19) in een erlenmeyer 3 g water toe, sluit de erlenmeyer af en schud het geheel tot alle agglomeraten verdwenen zijn; de aldus bereide silica kan een week bewaard worden
- 4.21 alumina, geactiveerd : aluminiumoxide (basisch, 70-230 mesh) wordt geactiveerd door verhitten gedurende minstens 15 u bij 450°C en wordt nadien bewaard bij 130°C in een droogoven; voor gebruik laat men de schaal in een exsiccator tot kamertemperatuur afkoelen

http://www.emis.vito.be

http://www.emis.vito.be

- 4.22 gedeactiveerde alumina (5% H<sub>2</sub>O) : voeg aan 95 g geactiveerde alumina (4.21) in een erlenmeyer 5 g water toe, sluit de erlenmeyer af en schud het geheel tot alle agglomeraten verdwenen zijn; de aldus bereide alumina kan een week bewaard worden
- 4.23 interne standaardoplossing : bevat minstens 5 isotoop-gemerkte PAK's , gekozen over het volledige retentietijdsgebied, in een concentratie van bv 10 µg/g per component. D8 naftaleen is in de gekozen reeks interne standaarden steeds aanwezig.
- 4.24 kalibratie-werkoplossingen: uitgaande van oplossingen van de natieve en de isotoopgemerkte PAK's worden werkoplossingen bereid die de te analyseren PAK's bevatten in oplopende concentraties van bv. 0.02 tot 5  $\mu$ g/g en de interne standaarden in een constante concentratie van bv. 1 µg/g
- 4.25 recoverystandaard: ter controle van de terugvinding van de interne standaarden. Als recoverystandaard kan bv D10-1-methylnaftaleen of D12-peryleen gebruikt worden

# <span id="page-5-0"></span>**5 MONSTERBEWARING EN –VOORBEHANDELING**

Voor de monsterconservering en –bewaring wordt verwezen naar CMA/1/B. Voor de monstervoorbehandeling wordt verwezen naar CMA/5/B.

# <span id="page-5-1"></span>**6 ANALYSEPROCEDURE**

#### <span id="page-5-2"></span>**6.1 VERZEPING (BEHALVE VOOR STALEN MET <2%DS)**

- Spoel een refluxopstelling (0.5 uur refluxen met ethanol en 0.5 uur met hexaan)
- Weeg in de refluxkolf een hoeveelheid staal overeenkomend met 5 gram (+-0.5 g) droge stof
- Voeg de PAK interne standaarden toe (typisch wordt ongeveer 1 µg per interne standaard toegevoegd)
- Voeg de interne standaard voor minerale olie toe (n-C40
- Voeg 50 ml ethanolische kaliumhydroxide (2M) toe en reflux gedurende 2 uur
- Voeg door de koeler 100 ml hexaan toe en laat nog 10 min koken
- Zet de kookplaat af en voeg door de koeler 200 ml water toe, sluit de kolf af met een glazen stop en laat het verzepingsmengsel afkoelen
- Breng de inhoud van de refluxkolf over in een scheitrechter of een erlenmeyer
- Schud het verzepingsmengsel gedurende 3 min manueel of 30 min op de schudbank
- Neem zoveel mogelijk van de bovenstaande hexaanfase af
- Weeg de hexaanfase en splits in 2 delen :
	- o neem ongeveer 1/5 (afgewogen) van het extract af en werk verder op volgens de onderstaande PAK-procedure (6.2)
	- o de rest van het extract (4/5) wordt verder opgewerkt volgens de onderstaande procedure voor minerale olie (6.3)

Opmerking: andere systemen zijn ook toegestaan mits een verklaring van gelijkwaardigheid door OVAM.

#### <span id="page-6-0"></span>**6.2 VERZEPING VAN STALEN MET <2%DS**

- Spoel een refluxopstelling (0.5 uur refluxen met ethanol en 0.5 uur met hexaan)
- Weeg in de refluxkolf 100 g staal in
- Voeg de de interne standaarden voor de PAK en voor minerale olie (n-C40) toe
- Voeg 150 ml ethanolische kaliumhydroxide (2M) toe en reflux gedurende 2 uur
- Voeg door de koeler 300 ml hexaan toe en laat nog 30 min koken
- Zet de kookplaat af en voeg door de koeler ongeveer 500 ml water toe, sluit de kolf af met een glazen stop en laat het verzepingsmengsel afkoelen
- Breng de inhoud van de refluxkolf over in een scheitrechter of een erlenmeyer
- Schud het verzepingsmengsel gedurende 3 min manueel of 30 min op de schudbank
- De hexaanfase wordt afgescheiden (eventueel na centrifugatie) en in 2 delen gesplitst :
	- o neem ongeveer 1/5 (afgewogen) van het extract af en werk verder op volgens de onderstaande PAK-procedure (6.2)
	- o de rest van het extract (4/5) wordt verder opgewerkt volgens de onderstaande procedure voor minerale olie (6.3)

Opmerking: andere systemen zijn ook toegestaan mits een verklaring van gelijkwaardigheid door OVAM.

#### <span id="page-6-1"></span>**6.3 PROCEDURE PAK-BEPALING**

#### <span id="page-6-2"></span>**6.3.1 ZUIVERING VAN HET EXTRACT**

- Damp het deelextract van de PAK in tot 2 ml
- Vul een glazen chromatografische kolom met achtereenvolgens 7 g gedeactiveerde alumina (5% H<sub>2</sub>O), 7 g gedeactiveerde silica (5% H<sub>2</sub>O) en 1 g natriumsulfaat
- Spoel de kolom met 15 ml n-hexaan (laat niet droog komen
- Breng het ingedampt PAK-extract op de kolom en elueer met 30 ml hexaan; deze prefractie bevat geen PAK
- Elueer de PAK van de kolom met 50 ml n- hexaan/dichloromethaan (90/10 v/v)
- Damp het PAK-eluaat in tot 1 ml onder stikstofstroom en voeg aan het eindextract de recoverystandaard toe
- Analyseer de PAK met GC/MS

# Opmerkingen :

- Bij stalen die in sterke mate verontreinigd zijn kan een verstoring van de chromatografie optreden. In dat geval kan het extract verder gezuiverd worden door DMSO/hexaan partitie: zie hiervoor de procedure CMA/3/A.
- Bij gebruik van backflush GC is opzuivering van de stalen niet noodzakelijk.

# <span id="page-7-0"></span>**6.3.2 METING**

Van de preparaten en van de kalibratie-werkoplossing voor GC-MS kalibratie wordt standaard 1 µl splitless of on-column in de gaschromatograaf geïnjecteerd. Alternatief kan groot-volume injectie met een PTV injector of een on-column injector met solvent vapour exit toegepast worden.De chromatografische scheiding van de componenten wordt normaal uitgevoerd op een apolaire capillaire kolom met chemisch gebonden fase. De detectie van de componenten gebeurt met een lage resolutie massaspectrometer in de SIM-mode, met selectie en registratie van het moleculair ion van de te analyseren PAK's, de deuterium-gemerkte interne standaarden en de 'recovery' standaard. Alternatief kan gebruik gemaakt worden van de full scan modus, met extractie van de voor de PAK's specifieke ionchromatogrammen.

De typische GC-MS werkvoorwaarden voor PAK-analyse zijn weergegeven in bijlage 1. Een typisch totaal ionchromatogram van de kalibratieoplossing is weergegeven in bijlage 2.

# <span id="page-7-1"></span>**6.3.3 KALIBRATIE**

De kwantitatieve bepaling van de verschillende PAK's gebeurt volgens de zgn. interne standaardmethode. Hierbij wordt elke component gekwantificeerd t.o.v. een bepaalde isotoop-gemerkte PAK die voor de verzeping aan het monster werd toegevoegd.

De kalibratie kan op een aantal verschillende manieren gebeuren (voor de kwaliteitseisen waaraan de kalibratie moet voldoen wordt verwezen naar CMA/6/D) :

aan de hand van de relatieve responsfactor (RRF), bepaald met minstens één kalibratieoplossing. Deze werkwijze kan gevolgd worden indien de RRFen binnen bepaalde grenzen constant zijn over het meetgebied. Hierbij wordt minstens aan het begin en op het einde van elke analysereeks, en verder om een welbepaald aantal preparaten minstens één kalibratieoplossing geïnjecteerd. De RRFen voor elke te bepalen component worden vervolgens bepaald uit de verhouding van de oppervlakten en concentraties van de natieve componenten en de overeenkomstige interne standaarden :

$$
RRF = \frac{A \cdot C_{1S}}{A_{1S} \cdot C}
$$

met

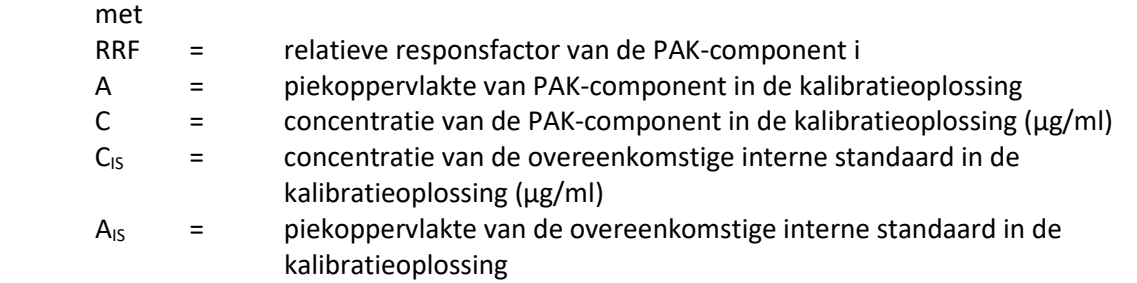

De berekening van de concentraties in een staal gebeurt aan de hand van de gemiddelde RRF van de 2 kalibratieoplossingen waartussen het staal geïnjecteerd werd.

- aan de hand van 'bracketing'. De kalibratiereeks wordt geïnjecteerd minstens bij het begin en bij het einde van de meetreeks. De berekening van de concentraties in een staal gebeurt aan de hand van de gemiddelde RRF van de 2 injecties van de 2 punten waartussen het staal begrepen is.
- aan de hand van kalibratierechten. In dit geval worden aan het begin van de analysereeks minimaal 4 kalibratieoplossingen geanalyseerd met concentraties groter dan 0 en verspreid

4

over het lineair gebied. De laagste concentratie mag niet hoger zijn dan 2 keer de ondergrens van het meetbereik. Op de X-as en de Y-as worden de verhoudingen uitgezet van resp. de concentraties en de piekoppervlakten van de natieve component en de overeenkomstige interne standaard. Vervolgens wordt dmv lineaire regressie de vergelijking van de kalibratierechte berekend.

• aan de hand van kwadratische curven. Indien bij de lineariteitstest gebleken is dat er geen lineair maar een kwadratisch verband is tussen concentratie en respons, dan kunnen kwadratische curven gebruikt worden voor de kalibratie. Daartoe worden aan het begin van de analysereeks minimaal 5 kalibratieoplossingen geanalyseerd met concentraties verspreid over het meetgebied. De laagste concentratie mag niet hoger zijn dan 2 keer de ondergrens van het meetbereik. Op de X-as en de Y-as worden de verhoudingen uitgezet van resp. de concentraties en de piekoppervlakten van de natieve PAK en de overeenkomstige interne standaard. Vervolgens wordt dmv kwadratische curve fitting de vergelijking van de curve berekend.

#### Opmerking:

Voor de berekening van de terugvinding van de interne standaarden wordt doorgaans de RRF-methode toegepast, waarbij de RRF van een interne standaard berekend wordt t.o.v. de overeenkomstige recoverystandaard met onderstaande formule:

$$
RRF_{is} = \frac{A_{is} \cdot C_{RS}}{A_{RS} \cdot C_{is}}
$$

met

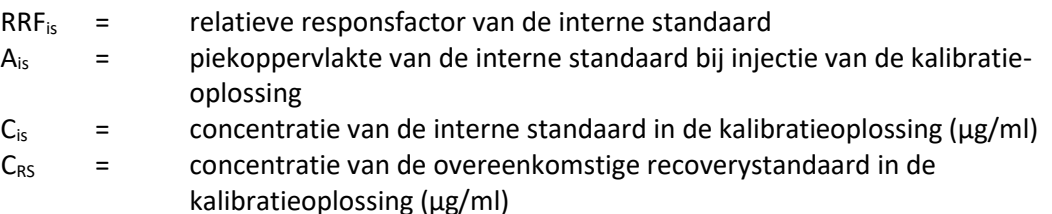

 $A_{RS}$  = piekoppervlakte van de overeenkomstige recoverystandaard in de kalibratieoplossing

#### <span id="page-8-0"></span>**6.3.4 IDENTIFICATIE**

De aanwezigheid van natieve PAK's in de stalen wordt bevestigd op basis van de criteria voor retentietijden vermeld in CMA/6/D.

De identificatie van interne standaarden is eveneens gebaseerd op de karakteristieke m/z en de signaal/ruis verhouding, en verder op de elutievolgorde zoals experimenteel vastgelegd. In bijlage 3 zijn de karakteristieke m/z van de natieve en gemerkte PAK's weergegeven, en staat voor elke natieve PAK een typische overeenkomstige interne standaard vermeld.

#### *Opmerking:*

Voor de kwantificering van fluorantheen en pyreen mag als interne standaard enkel flurorantheen-D10 en/of pyreen-D10 gebruikt worden.

# <span id="page-8-1"></span>**6.3.5 KWANTIFICERING**

Voor de monsterextracten worden de ionenchromatogrammen geregistreerd op identieke wijze als hierboven beschreven voor de standaardoplossingen. Van de geïdentificeerde PAK worden de piekoppervlakten behorende bij het meest intense ion berekend. Uitgaande van de

integratiewaarden voor het monster en de relatieve responsfactoren of kalibratierechte/curve bepaald voor de kalibratiestandaard worden de gehalten van de verschillende verbindingen in het monster berekend.

De terugvindingen van de inwendige standaarden worden berekend aan de hand van hun relatieve responsfactor.

# <span id="page-9-0"></span>**6.3.6 KWALITEITSCONTROLE**

Voor de kwaliteitseisen ivm kalibratie, procedureblanco, terugvinding van de interne standaard, controle op gevoeligheid, controlestaal en controlestandaard wordt verwezen naar CMA/6/D.

# Responslineariteit

De werkwijze voor de bepaling van lineariteit is beschreven in CMA Deel 6. Een controle van de lineariteit wordt uitgevoerd bij elke ernstige instrumentele ingreep. Stelt men bij de monsteranalyse een overschrijding van de bovenste lineaire grens vast, d.i. de hoogst geregistreerde oppervlakte in het lineaire gebied, dan moet de analyse hernomen worden startend van een verdunde hoeveelheid monsterextract, voor zover het signaal van de interne standaard nog voldoende intens is, of startend van een geringere hoeveelheid monster.

#### Chromatografische scheiding

De kolomkwaliteit wordt geverifieerd aan de hand van de scheiding van een kritische paar, bv. benzo(b)fluorantheen en benzo(k)fluorantheen in het chromatogram van de kalibratieoplossing. Alternatief kan de kolomkwaliteit geverifieerd worden aan de hand van het aantal theoretische platen, berekend op basis van de piekkarakteristieken voor een gekozen verbinding in het chromatogram van de kalibratiestandaard. Het aantal platen  $N_{th}$  wordt gegeven door :

$$
N_{th} = 5.54 * \left(\frac{t_{R_i}}{w_{1/2}}\right)^2
$$

Hierbij is t<sub>Ri</sub> de waargenomen retentietijd voor de verbinding i en w<sub>1/2</sub> de piekbreedte op halve hoogte, uitgedrukt in dezelfde tijdseenheid.

Om een continue controle te hebben over de kolomkwaliteit is het zinvol de scheidingskarakteristieken uit te zetten in een controlekaart.

# Terugvinding van de interne standaarden

De terugvindingen dienen te voldoen aan de eisen gesteld in CMA/6/D. Daarin is vermeld dat geen kwantitatief resultaat gerapporteerd mag worden als de terugvinding van de interne standaard lager ligt dan 20%. Voor stalen BVM waarbij de terugvinding lager ligt dan 20% omwille van de aanwezigheid van interferenties moet de analyse hernomen worden met een (bv. 3 tot 5 keer) kleinere staalinname. Als de terugvindingen met de kleinere staalinname hoger liggen dan 20% mag een kwantitatief resultaat gerapporteerd worden. Merk op dat de staalinname in elk geval voldoende moet zijn om een bepalingsgrens te behalen die lager ligt dan de norm.

# <span id="page-9-1"></span>**6.3.7 RAPPORTERING PAK**

Voor stalen geanalyseerd onder erkenning wordt voor de rapportering (eenheden en maximale rapportagegrenzen) verwezen naar CMA/6/A. Indien de som van de 16 PAK gerapporteerd wordt gebeurt dit volgens de "lower bound" benadering, dus de PAK-concentraties die lager liggen dan de rapporteergrens worden gelijkgesteld aan nul bij het maken van de som.

#### <span id="page-10-0"></span>**6.4 PROCEDURE BEPALING MINERALE OLIE**

#### <span id="page-10-1"></span>**6.4.1 ZUIVERING VAN HET EXTRACT**

- Breng het deelextract voor minerale olie over in een scheitrechter van 500 ml
- Was de organische fase met 250 ml water (waarin 40 g/l magnesiumsulfaat werd opgelost)
- Droog het extract over natriumsulfaat en damp in onder stikstofstroom tot ca 10 gram
- Voeg aan het ingedampt extract 6 gram florisil toe en schud gedurende 3 minuten
- Filtreer op pipetteer de bovenstaande fase af en breng over in een meetvial
- Analyseer de minerale olie met GC/FID

#### <span id="page-10-2"></span>**6.4.2 METING**

Van de preparaten wordt typisch 1 µl on-column in de GC/FID geïnjecteerd. Andere injectoren zijn toegelaten mits aangetoond wordt dat de injectie niet discriminerend is : voor een kalibratiestandaard van NMI-olie dient de verhouding van de totale oppervlakte van C20 tot C40 ten opzichte van deze van C10 tot C20 gelegen te zijn tussen 1,25 en 1,40 (het midden van de C20 piek wordt genomen als integratiegrens). In bijlage 4 zijn typische GC/FID werkvoorwaarden weergegeven. Een typisch chromatogram van NMI-olie is weergegeven in bijlage 5.

Een meetreeks bevat steeds een solventblanco en een procedureblanco. Aan het begin van de meetreeks wordt ook de herhaalbaarheid van de injectie geverifiëerd :

- Registreer een chromatogram van de 'kolombleeding' door injectie van extractiesolvent, al dan niet ingedampt conform de gevolgde werkwijze voor de stalen
- Ga de herhaalbaarheid van de injectie na door de standaardoplossing voor de controle van de kalibratierechte driemaal te injecteren. Corrigeer deze chromatogrammen voor de 'kolombleeding' en bereken de herhaalbaarheid van de gecorrigeerde piekoppervlakten. De relatieve standaardafwijking mag niet meer dan 5% bedragen
- Injecteer een procedureblanco (= volledige opwerkprocedure zonder staalinname). Registreer de chromatogrammen en trek hiervan de "kolombleeding" af.

Bij de integratie van de chromatogrammen wordt het totale piekoppervlak vanaf n-decaan tot ntetracontaan geïntegreerd waarbij de genoemde alkanen niet worden meegenomen. De integratie wordt gestart onmiddellijk na de piek van n-decaan (of bij de retentietijd hiermee overeenkomend) op het signaalniveau voor of direct na de oplosmiddelenpiek. De integratie wordt beëindigd onmiddellijk voor de piek van n-tetracontaan (of bij de retentietijd hiermee overeenkomend) op hetzelfde signaalniveau.

Bijkomend worden de fracties geïntegreerd. Het bekomen chromatogram wordt opgesplitst en geïntegreerd van C10 tot C20 en van C20 tot C40, waarbij steeds geïntegreerd wordt van onmiddellijk na de piek tot onmiddellijk na de piek, met uitzondering van C40 waar de integratie stopt onmiddellijk voor de piek.

De interne standaard (n-C40) wordt afzonderlijk geïntegreerd. In geval een verontreiniging in de staalextracten aanwezig is die verder doorloopt na C40 gebeurt de integratie tot aan de voet van de chromatogrampiek (en dus niet tot aan de doorgetrokken basislijn).

4

 $\overline{a}$ em Op basis van de bekomen oppervlakten voor de fracties en voor de interne standaard kunnen de concentraties van de fracties in het staal berekend worden (zie 6.3.4).

Opmerkingen:

- chromatogrampieken tussen het oplosmiddel en n-decaan geven aan dat het om een verontreiniging met vluchtige koolwaterstoffen gaat; er dient hiervan melding gemaakt te worden op het analyseverslag, zodat de aanvrager eventueel kan overwegen om bijkomende analyses te laten uitvoeren met bijvoorbeeld headspace of purge and trap preconcentrering
- een verhoogde basislijn bij tetracontaan wijst op een verontreiniging met zware olie; er dient hiervan melding gemaakt te worden op het analyseverslag
- wordt een signaal waargenomen groter dan de hoogste concentratie van de kalibratiereeks of van het lineaire bereik (zie hieronder) dan dient de oplossing verdund te worden
- indien de chromatografische piek van de interne standaard (n-C40) geïnterfereerd is verstoord is waardoor de piekoppervlakte van de IS niet bepaald kan worden, mag externe kwantificering toegepast worden; er dient hiervan melding gemaakt te worden op het analyseverslag
- De terugvinding van de interne standaard (berekend tov het gemiddelde van de kalibratiestandaarden) moet tussen 50% en 150% liggen. Indien de terugvinding van de interne standaard lager ligt dan 50% maar hoger is dan 20% mogen de resultaten gerapporteerd worden mits een opmerking op het analyseverslag (behalve indien het resultaat kleiner is dan de rapportagegrens, dan is de opmerking op het verslag niet nodig). Als de terugvinding van de interne standaard lager ligt dan 20% mag geen kwantitatief resultaat gerapporteerd worden.

#### <span id="page-11-0"></span>**6.4.3 KALIBRATIE**

#### Initiële kalibratie

De initiële kalibratie wordt minstens 1 maal per maand uitgevoerd. Injecteer de kalibratiewerkoplossingen in oplopende concentratie. Deze oplossingen bevatten een variable concentratie NMI-olie (van 50 tot 10000 µg/ml of andere afhankelijk van het lineair bereik en het toepassingsgebied) en een constante concentratie (ongeveer 100 mg/l) aan interne standaard (n-C40). In geval van groot-volume injectie worden de concentraties aangepast in functie van het geïnjecteerde volume.

Integreer de chromatogrammen na correctie voor de 'kolombleeding'. De oppervlakteverhouding (fractie C10-C40 ten opzichte van de interne standaard n-C40) wordt uitgezet in functie van de concentratieverhouding van de NMI-olie en n-C40. Wordt voldaan aan het criterium voor lineariteit (zie CMA Deel 6) dan wordt de gemiddelde relatieve responsfactor (RRF) berekend. Alternatief kan de kalibratie uitgevoerd worden aan de hand van de helling van de door de oorsprong geforceerde kalibratierechte, op voorwaarde dat de oorsprong binnen de 95% betrouwbaarheidskrommen ligt.

De RRF wordt berekend als volgt :

$$
RRF = \frac{A_{\text{rivm}} \cdot C_{\text{is}}}{C_{\text{rivm}} \cdot A_{\text{is}}}
$$

met

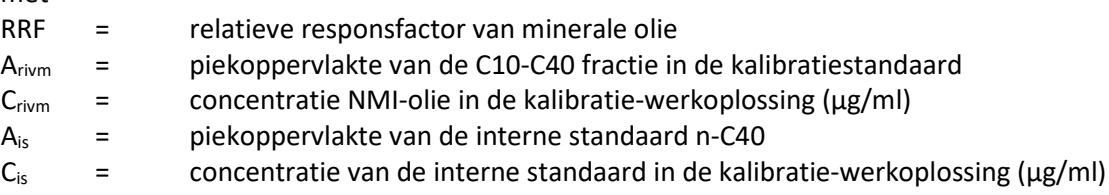

http://www.emis.vito.be

tto://www.emis.vito.be

# Dagelijkse kalibratie

Ga om de 15 stalen de geldigheid van de initiële kalibratie na door de controle-werkoplossing van NMI-olie te injecteren. Bereken op basis van de waargenomen oppervlakten van de fractie C10-C40 en van de interne standaard C40 het gehalte van de werkoplossing, gebruik makend van de gemiddelde RRF of van de helling van de kalibratierechte die bepaald werden bij de initiële kalibratie.

Vergelijk het berekende gehalte met het ingenomen gehalte. Indien de afwijking kleiner is dan 10% dan wordt de initiële kalibratie als geldig beschouwd en kunnen de berekeningen gebeuren aan de hand van de initieel bepaalde RRF of kalibratierechte. In het andere geval dient de kalibratierechte opnieuw opgesteld te worden zoals hierboven beschreven.

# <span id="page-12-0"></span>**6.4.4 BEREKENINGEN**

Het gehalte aan minerale olie wordt gegeven door de onderstaande formule:

$$
C = \frac{A \cdot G_{is}}{A_{is} \cdot RRF > G}
$$

met

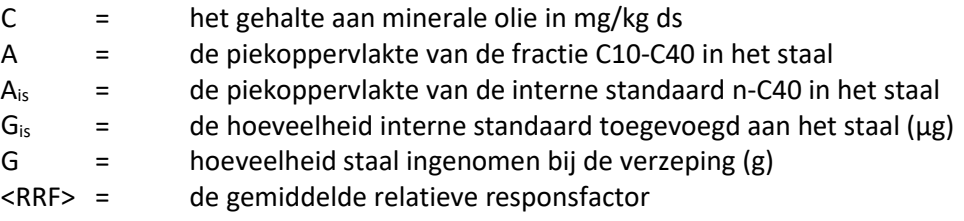

Voor stalen met minder dan 2% droge stof wordt het gehalte aan minerale olie gegeven door de volgende formule :

$$
C = \frac{A \cdot G_{is}}{A_{is} \cdot \langle RRF \rangle \cdot G}
$$

met

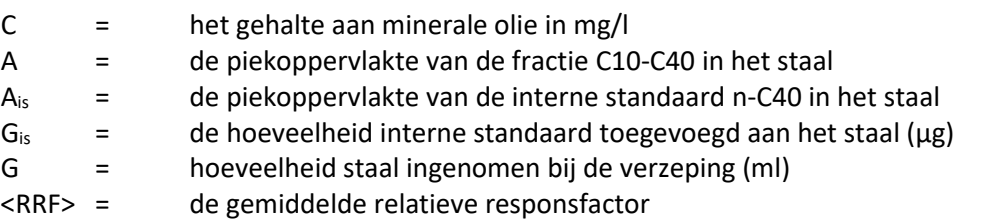

Opmerkingen:

- voor de berekening van de gehalten van de fracties >C10-C20, >C20-<C40 wordt het oppervlaktepercentage van elke fractie vermenigvuldigd met het totaalgehalte aan minerale olie. Het gehalte van fracties die niet waargenomen worden in het chromatogram wordt gelijkgesteld aan
- indien in het chromatogram een fractie >C40 aanwezig is dient daarvan melding gemaakt te worden op het verslag
- indien in het chromatogram pieken aanwezig zijn vóór n-C10 die wijzen op een verontreiniging met vluchtige koolwaterstoffen dient dit vermeld te worden op het verslag

#### <span id="page-13-0"></span>**6.4.5 AANPAK BIJ MEETRESULTATEN**

De meetwaarde voor de parameter minerale olie is de som van koolwaterstoffen (C10 tot C40) en maakt geen onderscheid tussen koolwaterstoffen van biogene of petrogene aard. In bodemverbeterende middelen worden soms verhoogde waarden gemeten zonder duidelijke aanwijzingen dat de stalen verontreinigd zijn met koolwaterstoffen van petrogene aard.

Uit een rapport van de Total Petroleum Hydrocarbon Criteria Working Group blijkt dat de koolwaterstoffen naargelang hun aard (alifaten versus aromaten) en koolstofgetal een sterk verschillende toxiciteit bezitten. In voormeld rapport wordt aan de fractie C9-C18 een 10x hogere toxiciteit toegekend dan aan de fractie C19-C35.

In de praktijk kunnen meetresultaten op bodemverbeterende middelen de norm voor 'minerale olie' overschrijden zonder dat de aanwezigheid van petrogene koolwaterstoffen effectief kan aangetoond worden.

Omwille van voormelde vaststellingen wordt daarom de volgende *procedure* gevolgd:

- Ga na of de fractie C10-C20 > 560 mg/kg ds  $(>11.2 \text{ mg/l} \cdot \text{indien ds} < 2\%)$  of de fractie C20-C40 > 5.600 mg/kg ds (>112 mg/l indien ds<2%)
- Indien er geen overschrijding is: de waarden voor beide fracties worden als dusdanig gerapporteerd
- Indien er overschrijding van de norm wordt vastgesteld, bereken het gehalte petrogene koolwaterstoffen in de overschreden fractie(s) als volgt :
	- Injecteer het extract op GC/MS en analyseer in full scan mode (massa range m/z = 30 tot 500 amu)
	- Extraheer de ionenchromatogrammen m/Z=85 en m/Z=105 en onderzoek beide ionenchromatogrammen op de aanwezigheid van specifieke patronen zoals gasolie, motorolie, white spirit, isoprenoïden, flocculantia, lineaire alkylbenzenen etc. Merk op dat patronen op ion 85 en ion 105 niet noodzakelijk van petrogene producten afkomstig zijn. Ook biogene componenten kunnen patronen vertonen (bvb. lineaire alcoholen op ion 85 of cholestanen op ion 105). Daarom dienen de petrogene aard van pieken in verdachte patronen steeds bevestigd te worden dmv identificatie (library search). Identificeer alle pieken in beide ionenchromatogrammen en markeer de petrogene pieken. Volg hiervoor de werkwijze beschreven in CMA/3/U onder punt 6.2. Kwalificeer de geïdentificeerde pieken/bulten als petrogeen of biogeen. Voorbeelden van typische petrogene componenten die op ion 85 en/of ion 105 een signaal geven zijn: alkanen (bv. decaan), alkenen (bv. dodeceen), monocyclische aromatische koolwaterstoffen (bv. trimethylbenzeen, decylbenzeen). Ook andere petrogene chemische stoffen (bv. Bepaalde gechloreerde koolwaterstoffen, pesticiden, etc.) kunnen een signaal geven op ion 85 en/of 105. Biogene componenten zijn bv. indolen, alcoholen (bv. lineaire alcoholen die herkenbaar zijn aan ion 31, of terpene alcoholen zoals phytol), ketonen, terpenen (bv. squaleen, cholestanen, sterolen, vetzuren etc.) Pieken die niet identificeerbaar zijn worden als biogeen beschouwd (voordeel van de twijfel).

S em Bereken het procentueel aandeel van de petrogene componenten:

(a) bereken de omrekeningsfactoren van ion 85 naar TIC (F85) aan de hand van een alkanenstandaard; voor de fractie C10-C20 wordt de factor berekend met het gemiddelde van de n-alkanen C10-C20 en voor de fractie C20-C40 wordt de factor berekend met het gemiddelde van de n-alkanen C20-C40.

(b) bereken de omrekeningsfactor van ion 105 naar TIC (F105) aan de hand van een standaard van alkylbenzenen (bv. white spirit)

(c) bereken de TIC area van de als petrogeen geïdentificeerde pieken op ion 85 en ion 105 aan de hand van de omrekeningsfactoren; gebruik voor ion 85 de omrekeningsfactor die overeenkomt met het retentietijdsgebied waarin de piek valt (C10-C20 of C20-C40) ). Enkel de pieken die petrogeen geïdentificeerd zijn worden beschouwd bij de berekening van het procentueel aandeel van petrogene componenten.

(d) bereken het % petrogeen

= (som berekende TIC piekopervlakte als petrogeen geïdentificeerde pieken en bulten op ion 85 en ion 105) / (totale TIC piekoppervlakte minerale olie)

(e) bereken het gehalte petrogene koolwaterstoffen

= %petrogeen x gehalte (GC/FID) mg/kg ds of mg/kg vs

Rapporteer voor de fractie die voor overschrijding zorgt het gehalte aan petrogene koolwaterstoffen in mg/kg ds of mg/l

# <span id="page-14-0"></span>**6.4.6 RAPPORTERING MINERALE OLIE**

Op het verslag worden vermeld:

- Het totale gehalte minerale olie
- De gehalten van de onderstaande fracties in mg/kg ds (of in mg/l indien het staal minder dan 2% droge stof bevat) : >C10-C20 >C20-<C40

*Opmerking*: optioneel kunnen ook de procentuele bijdragen van de verschillende fracties vermeld worden

• Bij overschrijding van de normwaarden voor bovenstaande fractie(s), rapporteer het gehalte aan petrogene koolwaterstoffen in die fractie(s) in mg/kg ds of mg/l (zie ook 6.4.5)

# <span id="page-14-1"></span>**6.4.7 KWALITEITSCONTROLE**

Voor de kwaliteitseisen ivm kalibratie, procedureblanco, terugvinding van de interne standaard, controle op gevoeligheid, controlestaal en controlestandaard wordt verwezen naar CMA/6/D.

# Gaschromatografische karakteristieken

Regelmatig wordt een controle uitgevoerd op het scheidend vermogen van de kolom en op het niet-discriminerend gedrag van de injector :

- voor de werkoplossing van n-alkanen moeten alle pieken tot op de basislijn gescheiden zijn
- voor een kalibratiestandaard van NMI-olie moet de verhouding van de totale oppervlakte van C20 tot C40 ten opzichte van deze van C10 tot C20 gelegen zijn tussen 1,25 en 1,40 (het midden van de C20 piek wordt genomen als integratiegrens).

# Florisilkwaliteit

Het zuiveringsrendement van de florisil wordt minstens maandelijks gecontroleerd. De controle dient ook te gebeuren bij elke in gebruikname van een nieuwe partij florisil.

Aan 5 ml van de testoplossing van decaan, tetraline en 4-cholesten-3-on wordt 1,5 g florisil toegevoegd. Het geheel wordt gedurende 10 min geschud en de oplossing wordt gaschromatografisch geanalyseerd. De terugvindingen van de verschillende verbindingen worden bepaald door vergelijking van de oppervlakten van de chromatogrampieken bekomen voor de behandelde en niet-behandelde testoplossing:

$$
R = \frac{A_{BEH}}{A_{NBH}} \times 100
$$

met

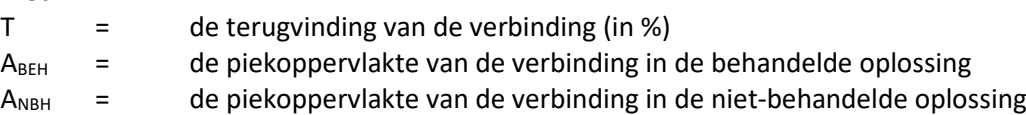

De terugvindingen van de verbindingen moet aan de volgende criteria voldoen:

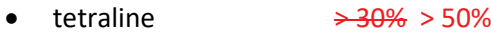

- 4-cholesten-3-on < 3%
- decaan > 90%

# Opmerking:

Indien nodig kan de terugvinding van tetraline verhoogd worden door toevoeging van water aan de florisil (bv. 3-10%).

# Responslineariteit

De werkwijze voor de bepaling van lineariteit is beschreven in CMA Deel 6.

Wanneer de piekoppervlakte voor een bepaalde component in een geïnjecteerd monsterpreparaat hoger is dan de hoogste oppervlakte die bij de recentste lineariteitstest of bij de opstelling van de kalibratierechte werd bekomen dient een hermeting te gebeuren op het oorspronkelijke preparaat na verdunning.

# Terugvinding van de interne standaard

<span id="page-15-0"></span>De terugvinding dienen te voldoen aan de eisen gesteld in CMA/6/D. Daarin is vermeld dat geen kwantitatief resultaat gerapporteerd mag worden als de terugvinding van de interne standaard lager ligt dan 20%. Voor stalen BVM waarbij de terugvinding lager ligt dan 20% omwille van de aanwezigheid van interferenties moet de analyse hernomen worden met een (bv. 3 tot 5 keer) kleinere staalinname. Als de terugvinding met de kleinere staalinname hoger liggen dan 20% mag een kwantitatief resultaat gerapporteerd worden. Merk op dat de staalinname in elk geval voldoende moet zijn om een bepalingsgrens te behalen die lager ligt dan de norm.

http://www.emis.vito.be

http://www.emis.vito.be

emis

# **6.4.8 PRESTATIEKENMERKEN**

Voor de prestatiekenmerken wordt verwezen naar CMA deel 6.

# <span id="page-17-0"></span>**BIJLAGE 1 TYPISCHE GC-MS WERKVOORWAARDEN VOOR PAK-ANALYSE**

Kolomspecificaties : DB-5MS of equivalent, 30 m x 0.25 mm x 0.25 µm

GC-instellingen MS-instellingen

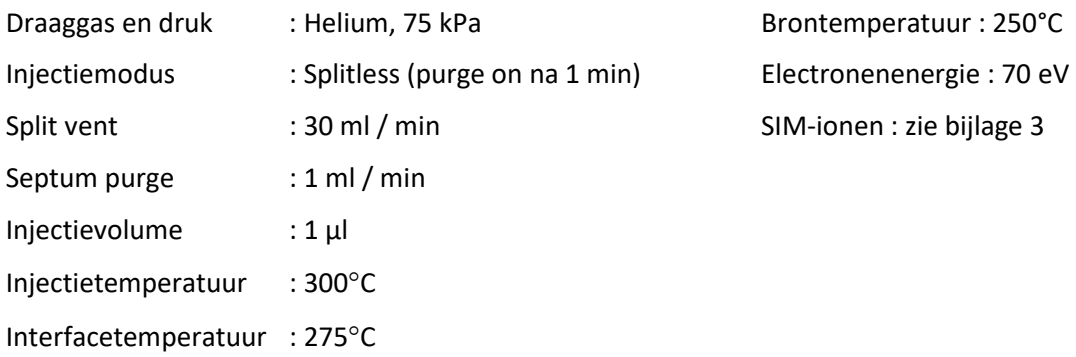

# Temperatuursprogrammatie GC-oven

°C, isotherm gedurende 1 min 125°C → 205°C aan 20°C / min (hold 0 min)  $\degree$ C → 305 $\degree$ C aan 10 $\degree$ C / min (hold 0 min) °C, isotherm gedurende 15 min

# <span id="page-18-0"></span>**BIJLAGE 2 TYPISCH TOTAAL IONCHROMATOGRAM VAN DE KALIBRATIEOPLOSSING (DEEL 1)**

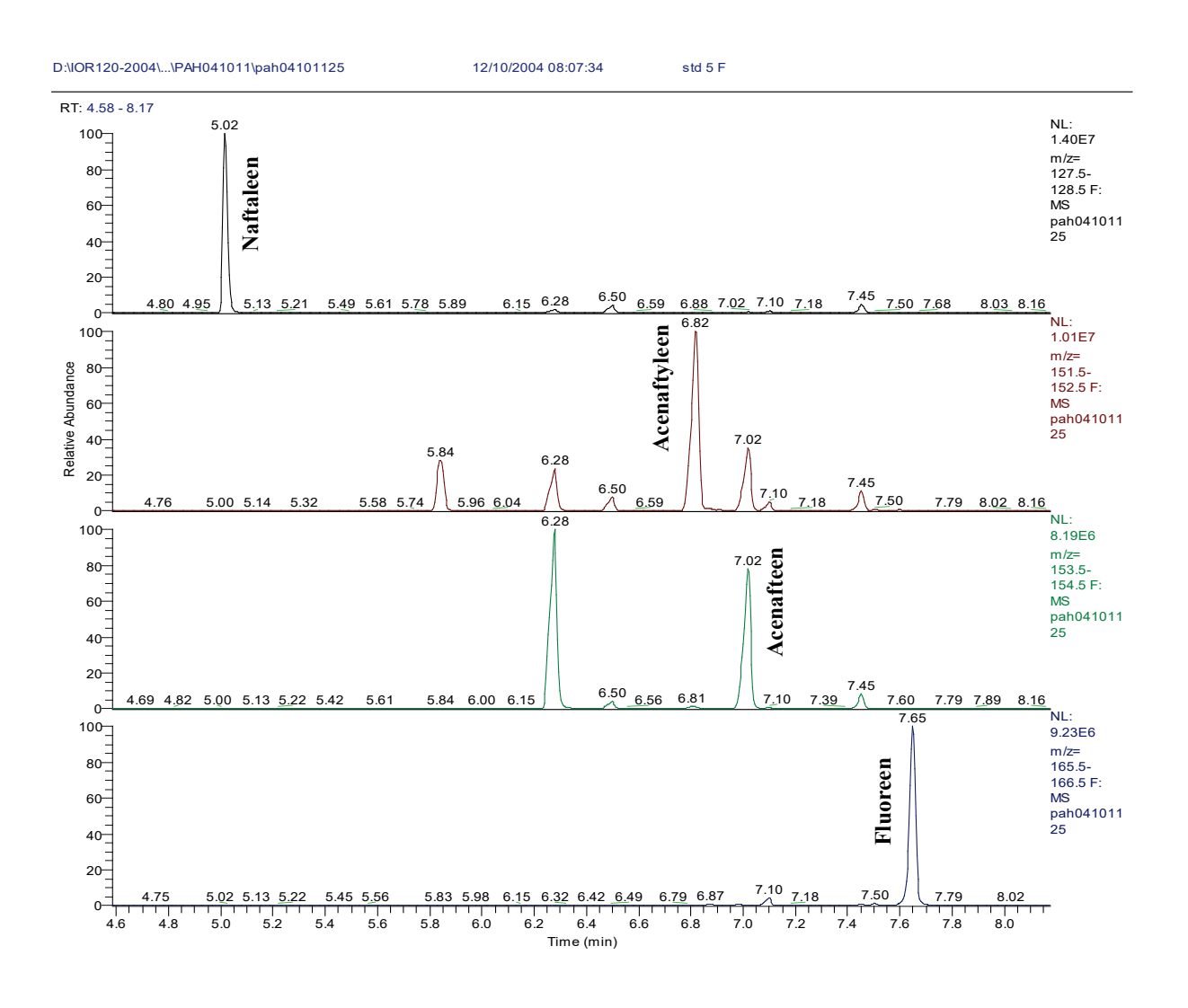

emis

 $\blacktriangledown$ 

# <span id="page-19-0"></span>**BIJLAGE 2 TYPISCH TOTAAL IONCHROMATOGRAM VAN DE KALIBRATIEOPLOSSING (DEEL 2)**

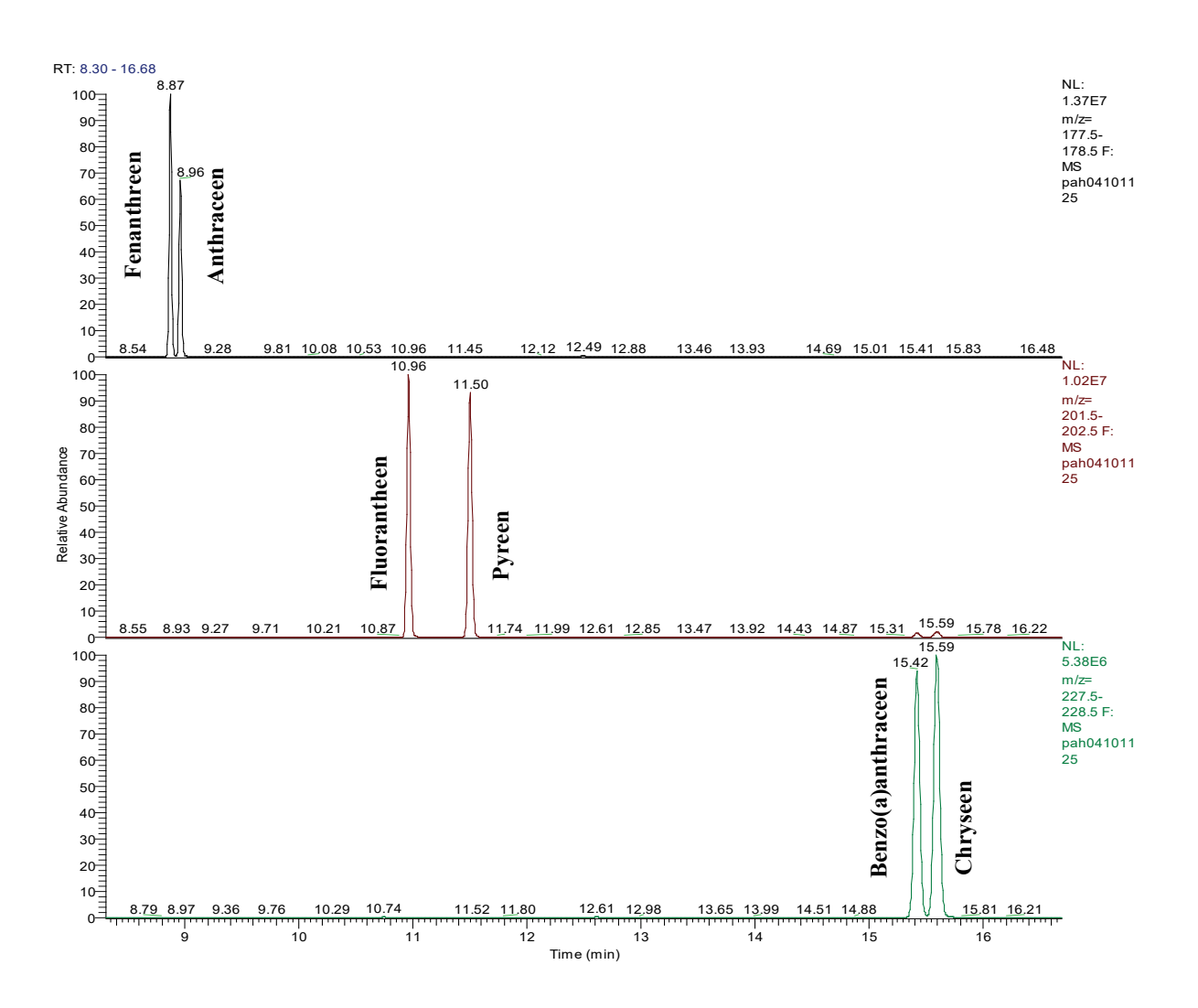

emis

 $\overline{\phantom{a}}$ 

# <span id="page-20-0"></span>**BIJLAGE 2 TYPISCH TOTAAL IONCHROMATOGRAM VAN DE KALIBRATIEOPLOSSING (DEEL 3)**

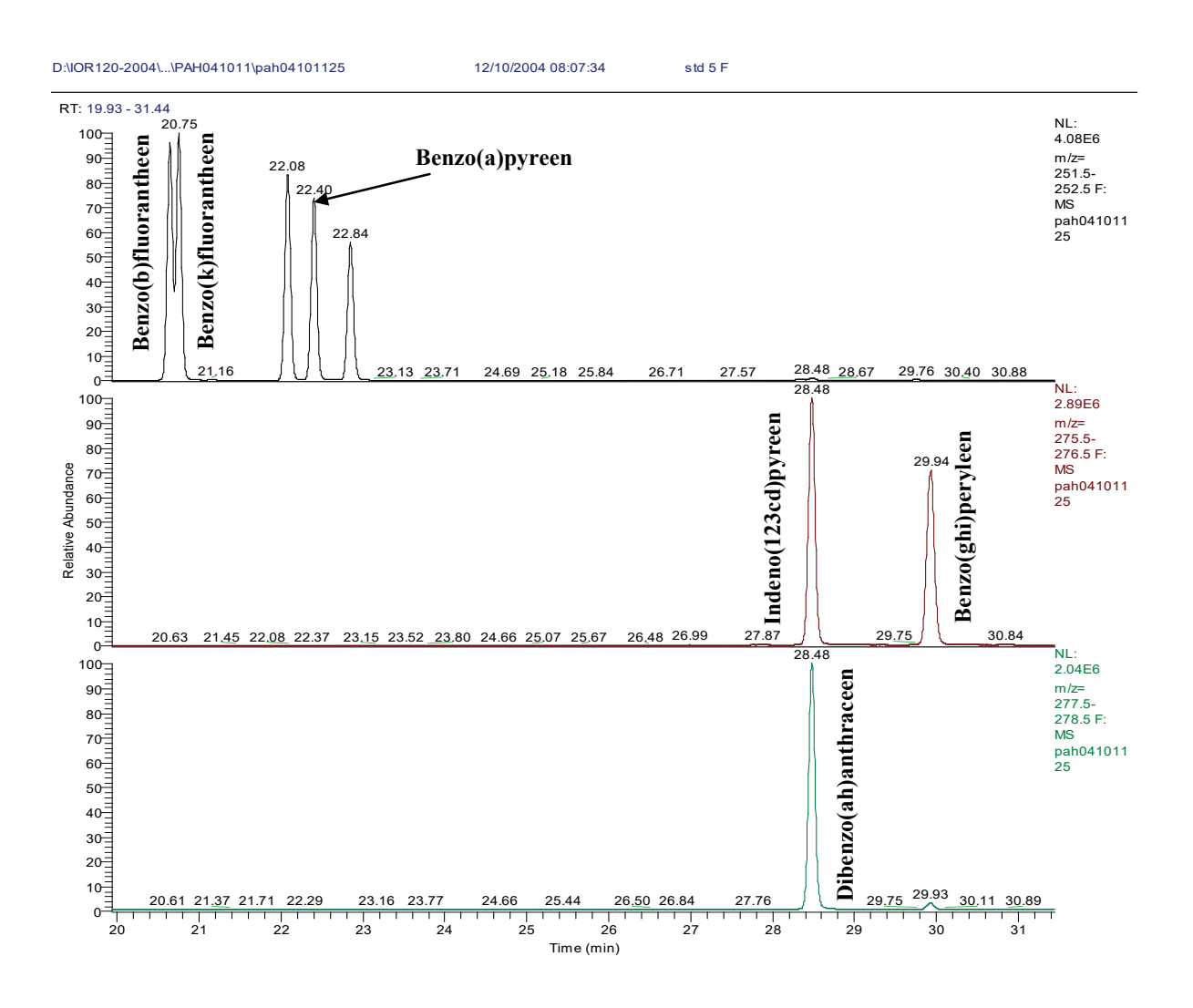

emis

 $\blacktriangledown$ 

# <span id="page-21-0"></span>**BIJLAGE 3 KARAKTERISTIEKE M/Z VAN DE NATIEVE EN GEMERKTE PAK'S, TYPISCHE OVEREENKOMSTIGE INTERNE STANDAARDEN**

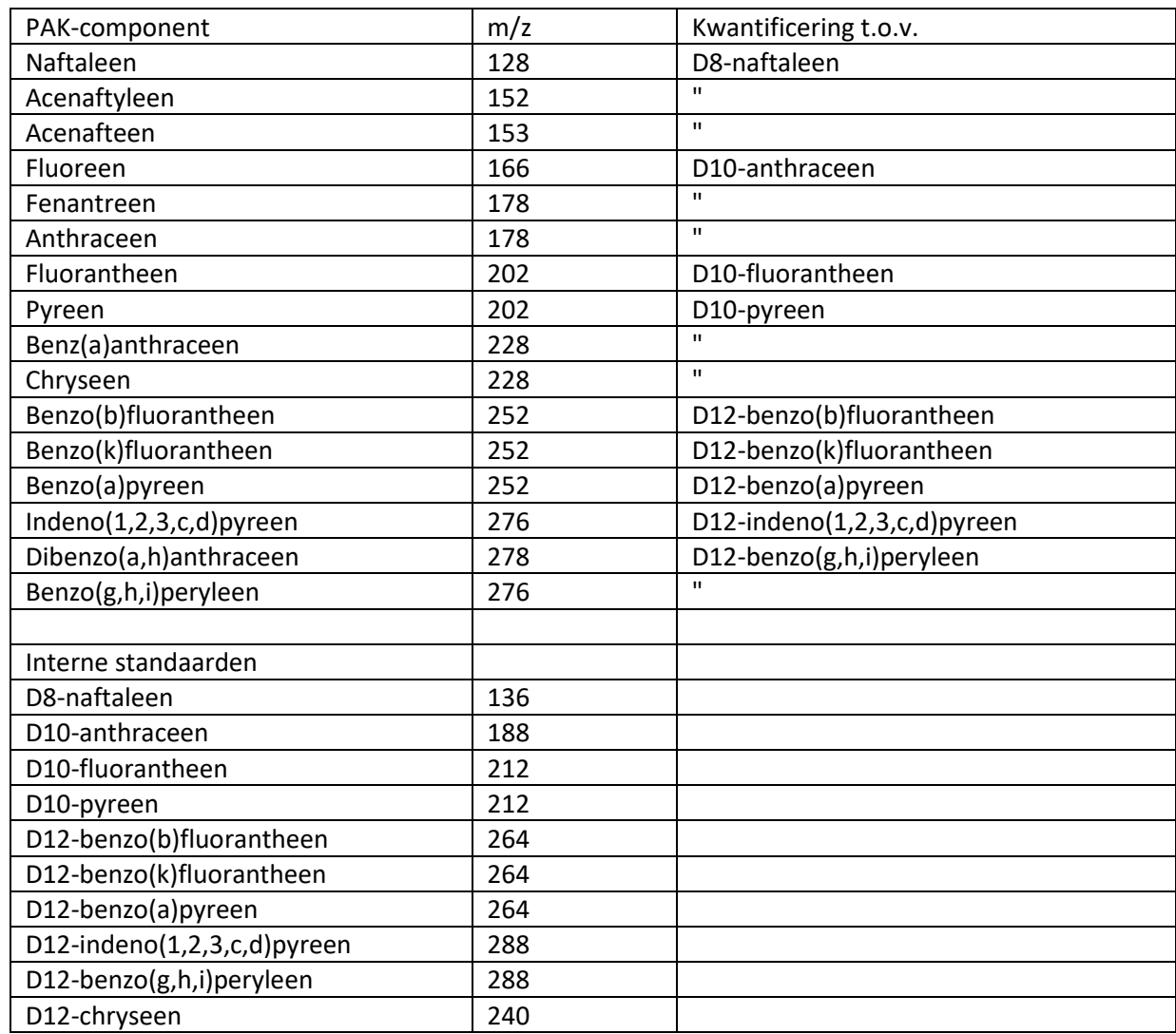

# <span id="page-22-0"></span>**BIJLAGE 4 TYPISCHE GC/FID WERKVOORWAARDEN**

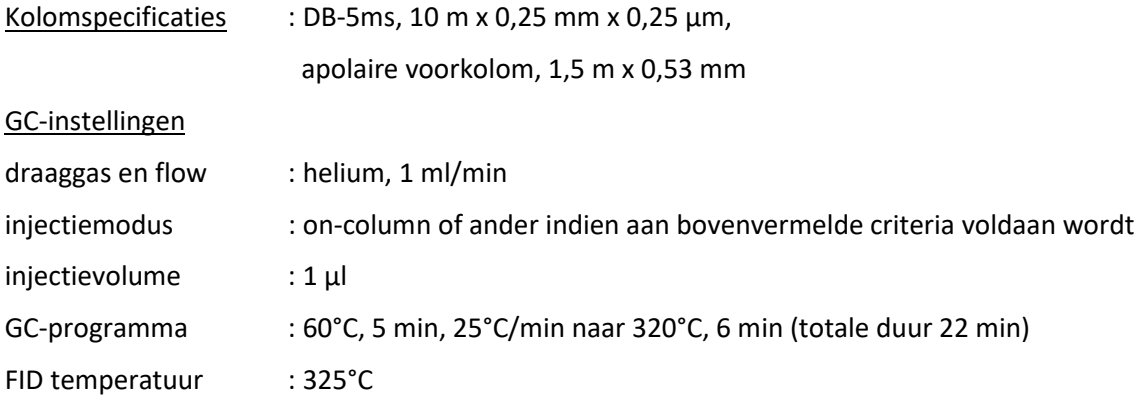

emis

# <span id="page-23-0"></span>**BIJLAGE 5 CHROMATOGRAM VAN NMI-OLIE**

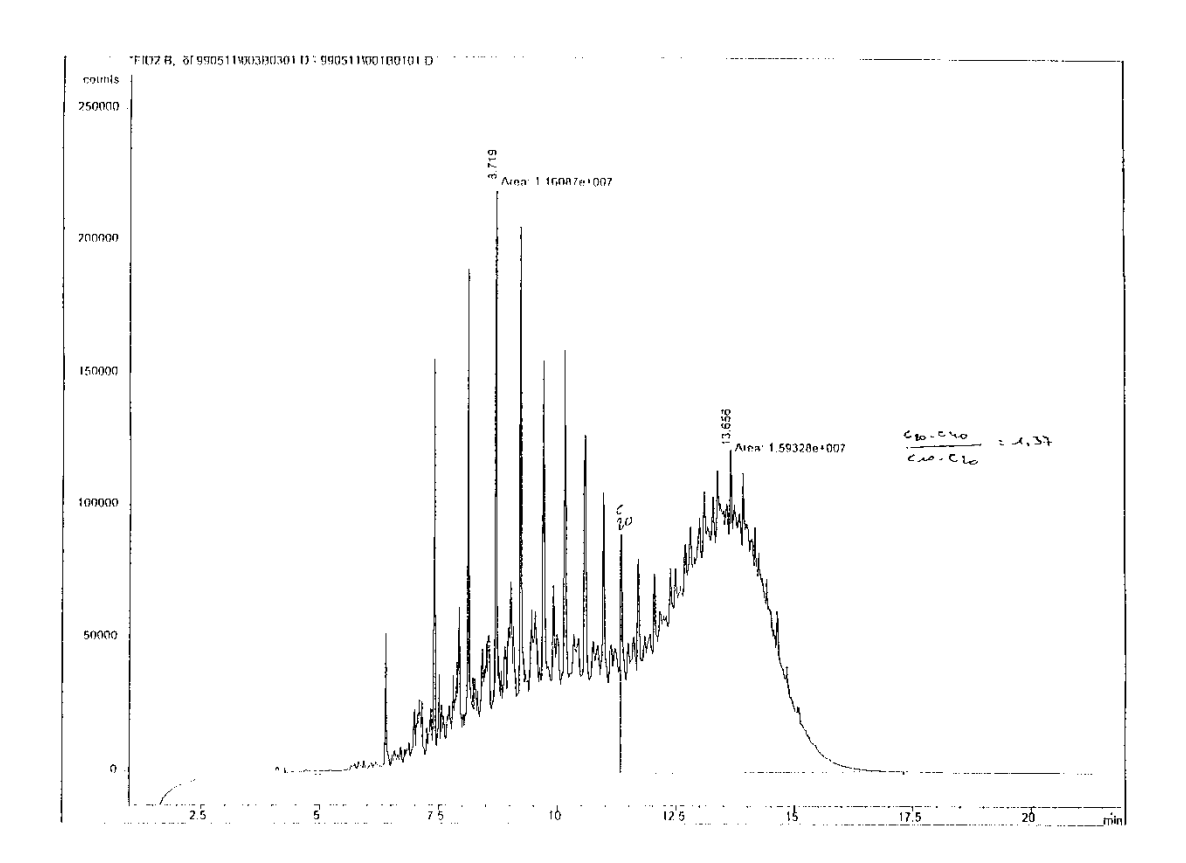